**OnStudy** 

Образовательная программа

# **Excel**

+Google таблицы

Полезные материалы

## Список горячих клавиш Excel для Windows

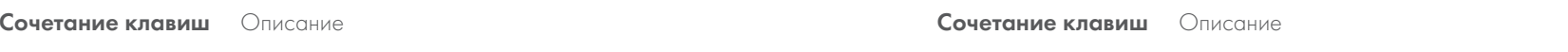

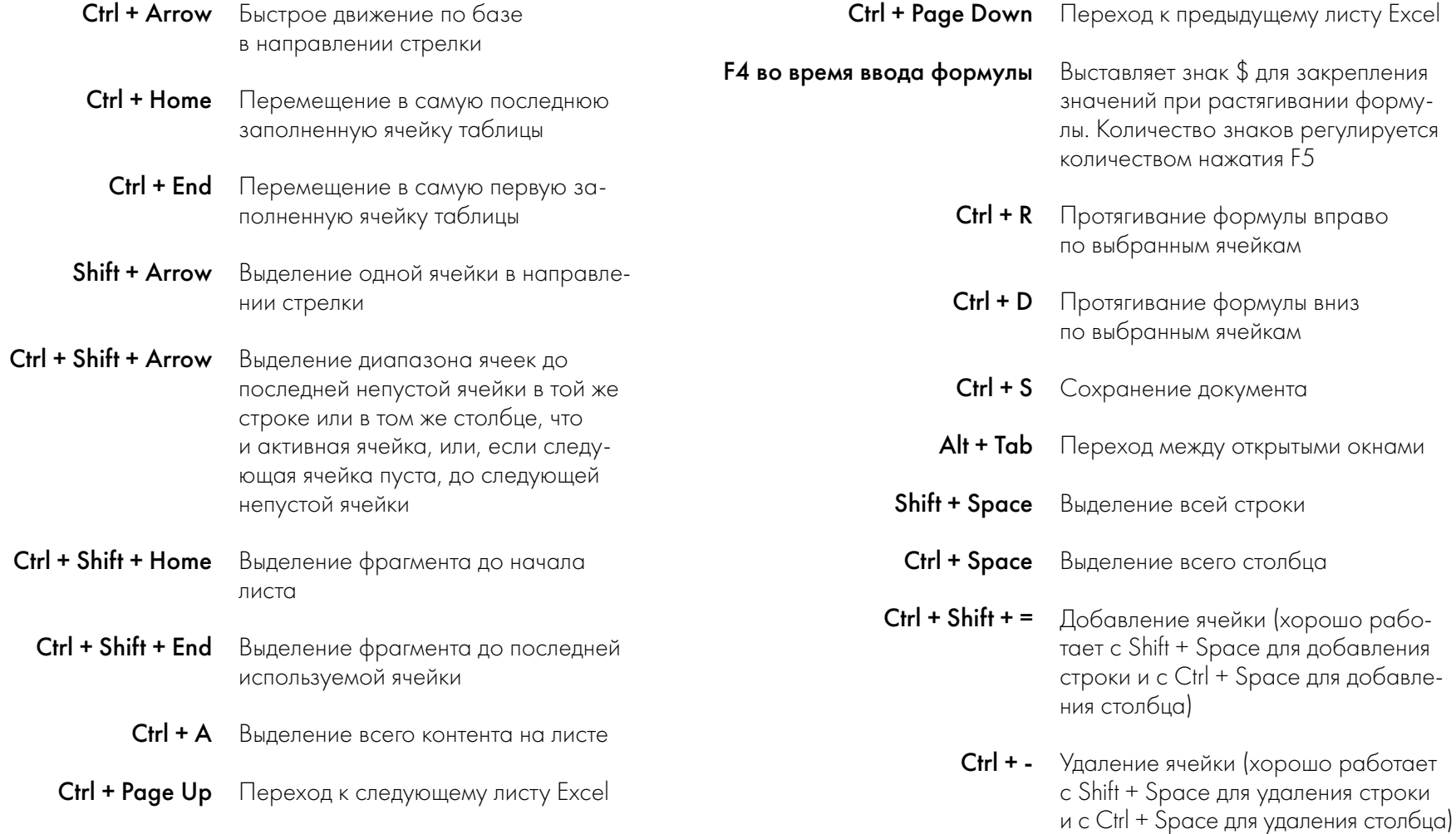

#### OnStudy

## Список горячих клавиш Excel для Windows

Сочетание клавиш Описание

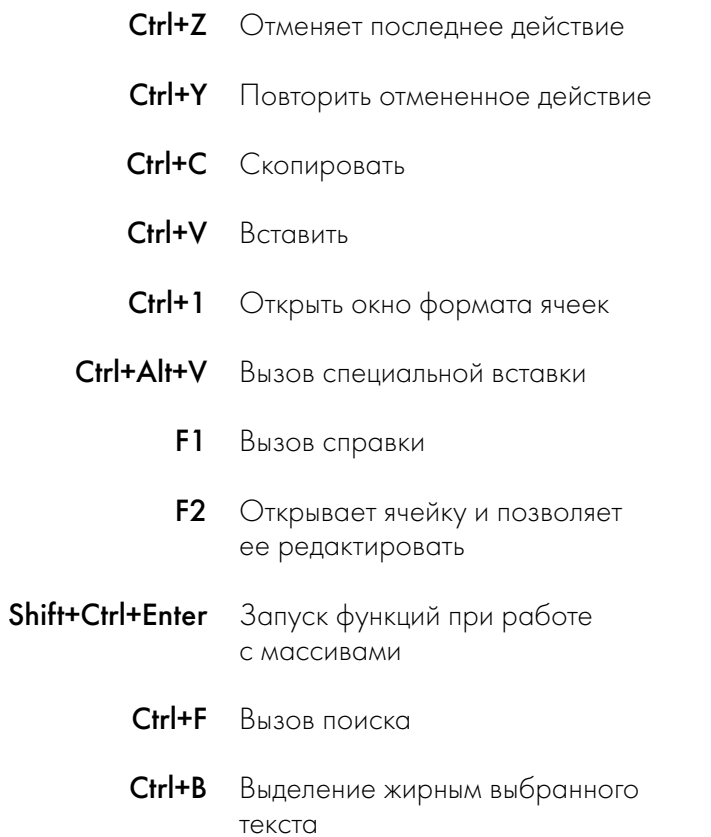

<sup>и</sup> <sup>с</sup> Ctrl + Space для удаления столбца)

## Список горячих клавиш Excel для Mac

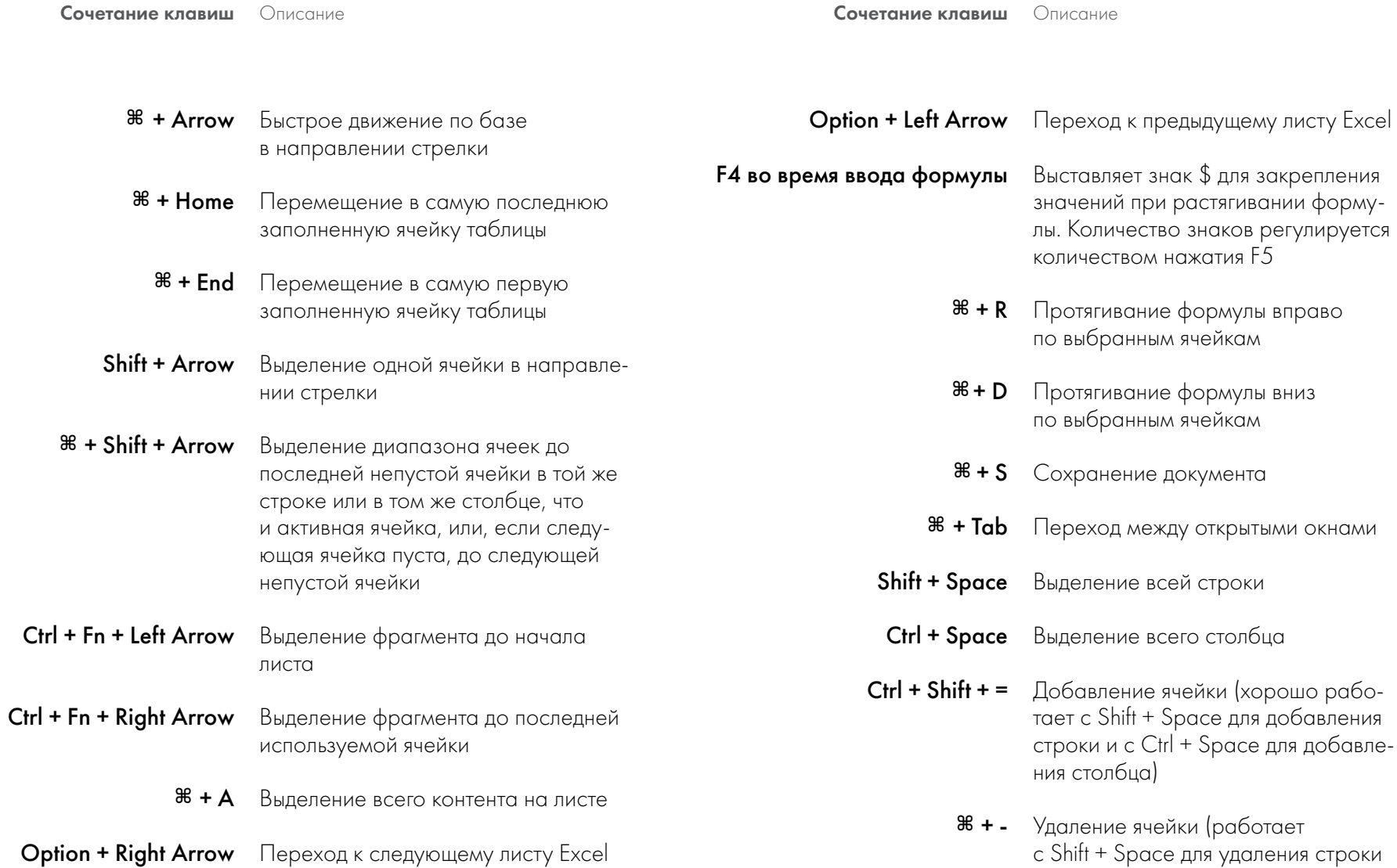

#### OnStudy

# Список горячих клавиш Excel для Mac

Сочетание клавиш Описание

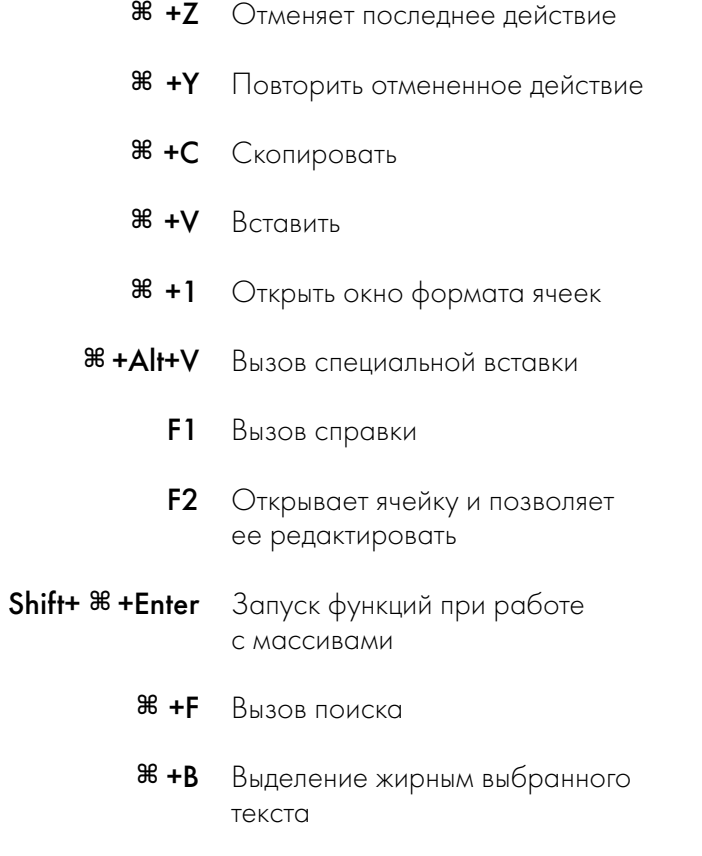